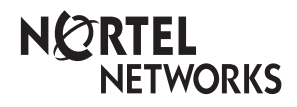

**Enterprise Edge Prime Telephone User Card**

© 2000 Nortel Networks

P0908932 Issue 02

## **Using your prime telephone**

Your telephone has been programmed as a prime telephone for particular external lines on your system. This means that any external call on those lines that is not answered, or gets transferred, parked, or put on hold and is not picked up, or any call that for one reason or another is not being handled, rings at your telephone. Your system can have several prime telephones.

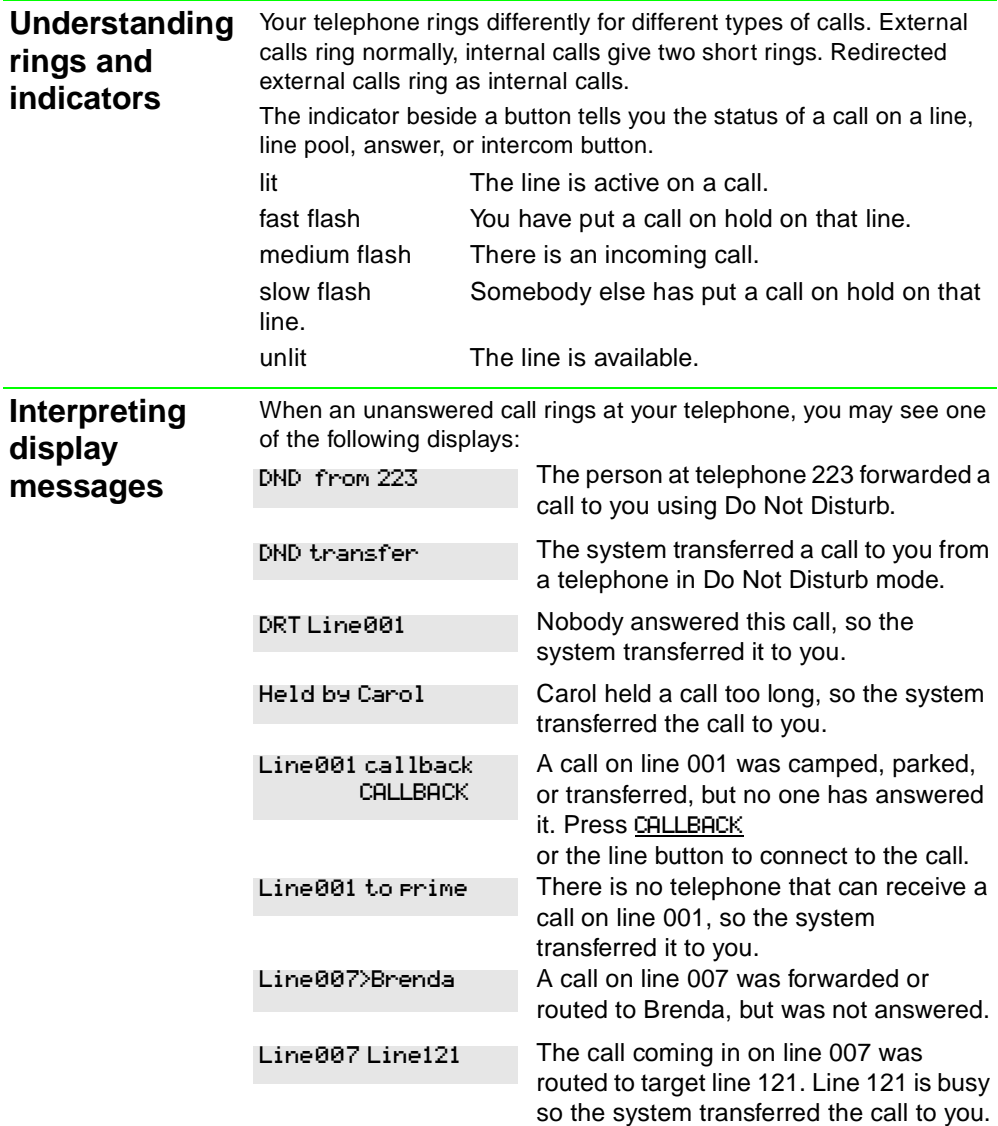

## **Handling calls**

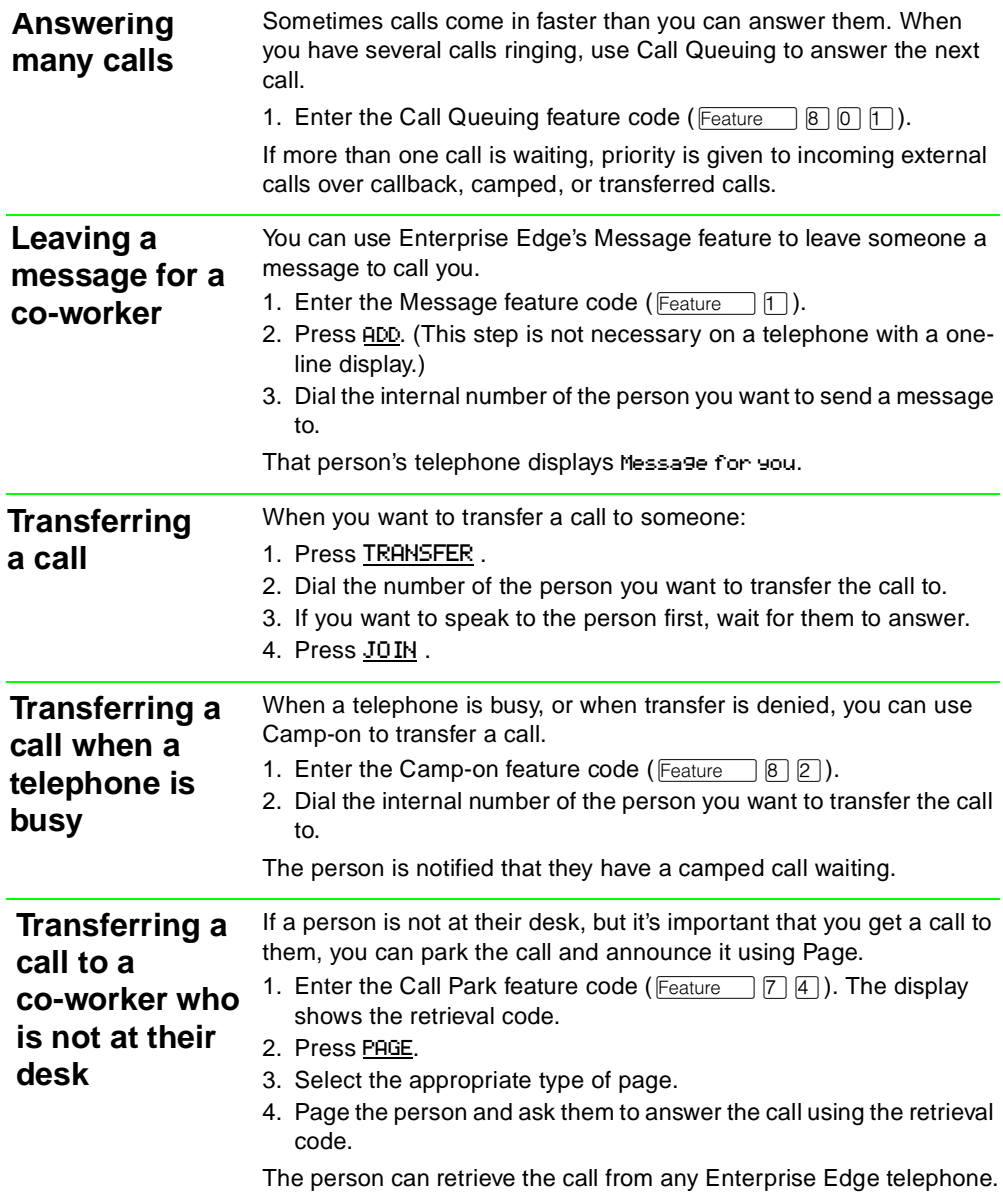

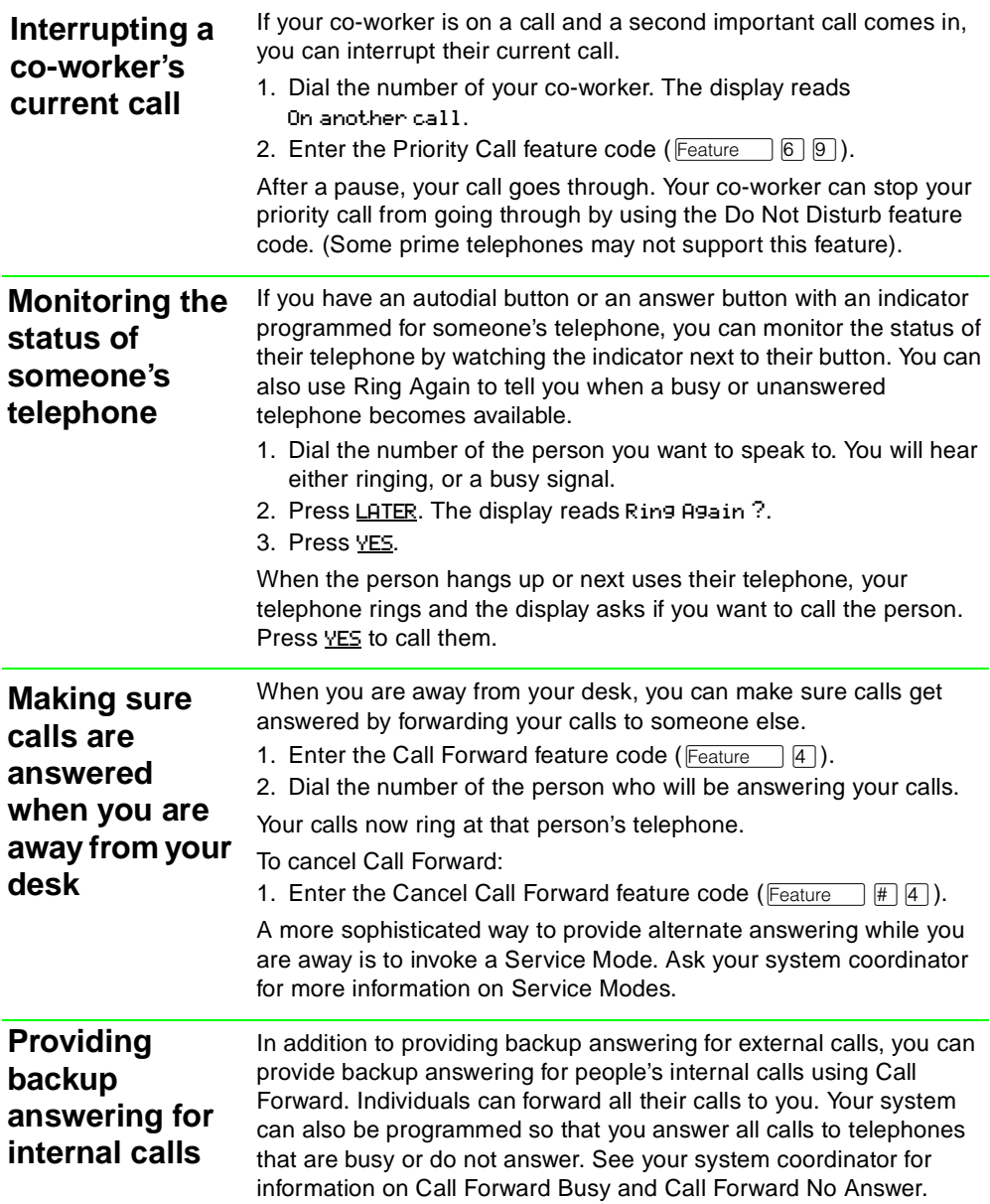

## **Personalizing your telephone**

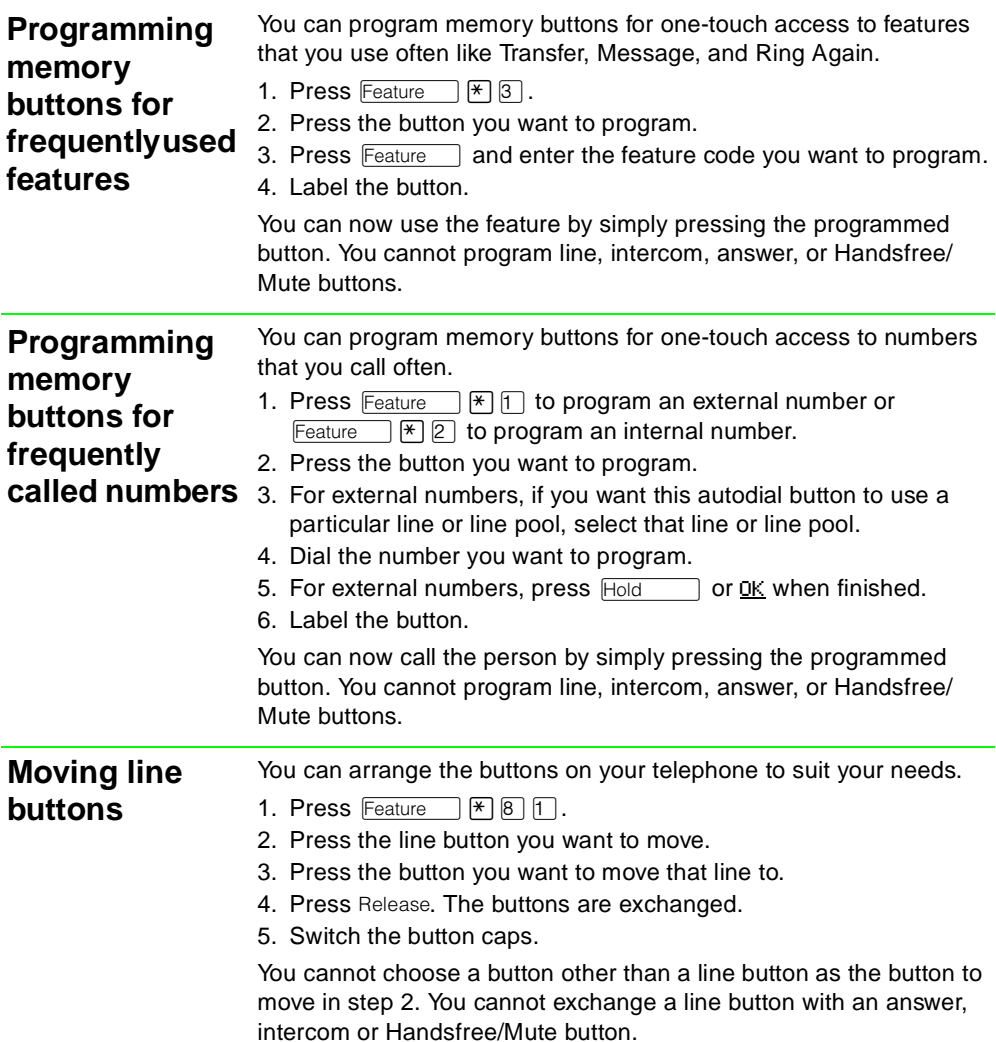